*Magnetic Circuit Formulas...* 1/12

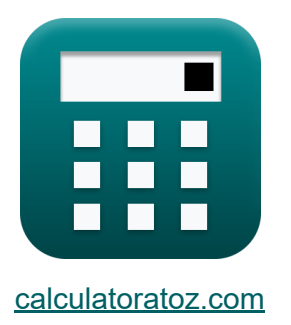

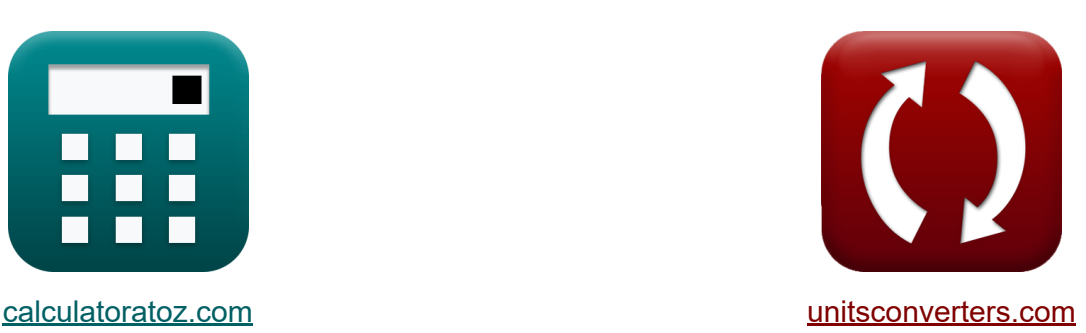

# **Circuito Magnético Fórmulas**

¡Ejemplos!

**iCalculadoras! i**Ejemplos! **iConversiones!** 

Marcador **[calculatoratoz.com](https://www.calculatoratoz.com/es)**, **[unitsconverters.com](https://www.unitsconverters.com/es)**

Cobertura más amplia de calculadoras y creciente - **¡30.000+ calculadoras!** Calcular con una unidad diferente para cada variable - **¡Conversión de unidades integrada!**

La colección más amplia de medidas y unidades - **¡250+ Medidas!**

¡Siéntete libre de COMPARTIR este documento con tus amigos!

*[Por favor, deje sus comentarios aquí...](https://docs.google.com/forms/d/e/1FAIpQLSf4b4wDgl-KBPJGChMJCxFlqrHvFdmw4Z8WHDP7MoWEdk8QOw/viewform?usp=pp_url&entry.1491156970=Circuito%20Magn%C3%A9tico%20F%C3%B3rmulas)*

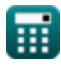

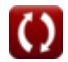

# **Lista de 23 Circuito Magnético Fórmulas**

# **Circuito Magnético**

### **especificaciones electricas**

**1) Energía almacenada en campo magnético** 

$$
E = \frac{B}{\mu^2}
$$
\n
$$
E = \frac{B}{\mu^2}
$$
\n
$$
20408J = \frac{0.2T}{(0.14H/m)^2}
$$

### **2) Frecuencia mínima para evitar la saturación**

| $f$                                                                                                    | $\frac{V_m}{2 \cdot \pi \cdot N_2 \cdot A}$ | Calculate |
|----------------------------------------------------------------------------------------------------|---------------------------------------------|-----------|
| $\text{ex } 15.56182 \text{Hz} = \frac{440 \text{V}}{2 \cdot \pi \cdot 18 \cdot 0.25 \text{m}^2}$         |                                             |           |
| $\text{3) Fuerzas en los cables portadores de corriente}$                                                 |                                             |           |
| $f \times F = B \cdot i \cdot l \cdot \sin(\theta)$                                                       | Calculate                                   |           |
| $\text{ex } 0.15606 \text{N} = 0.2 \text{T} \cdot 2.89 \text{A} \cdot 270 \text{mm} \cdot \sin(90^\circ)$ |                                             |           |

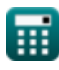

*Magnetic Circuit Formulas...* 3/12

**4) Fuerzas sobre cargas que se mueven en campos magnéticos** 

| $k$ | $F = q \cdot u \cdot B \cdot \sin(\theta)$               | Calculate for a $\theta$ and $\cos(\theta)$ and $\cos(\theta)$ . |
|-----|----------------------------------------------------------|------------------------------------------------------------------|
| $k$ | $\% = \left(\frac{V_{nl} - e}{e}\right) \cdot 100$       | $\frac{V_{\text{cal}} - e}{229.5 V} \cdot 100$                   |
| $k$ | $\% = \left(\frac{V_{nl} - e}{e}\right) \cdot 100$       | $\frac{V_{\text{cal}} - 229.5 V}{229.5 V} \cdot 100$             |
| $k$ | $\frac{V_{\text{rel}} - 229.5 V}{229.5 V} \cdot 100$     |                                                                  |
| $k$ | $\frac{V_{\text{rel}} - 1 \cdot u}{229.5 V} \cdot 100$   | $\frac{V_{\text{cal}} - 1 \cdot 100}{229.5 V} \cdot 100$         |
| $k$ | $\frac{V_{\text{rel}} - 1 \cdot 100}{229.5 V} \cdot 100$ | $\frac{V_{\text{cal}} - 1000}{229.5 V} \cdot 100$                |
| $k$ | $\frac{V_{\text{rel}} - 1000}{229.5 V} \cdot 100$        | $\frac{V_{\text{cal}} - 1000}{229.5 V} \cdot 100$                |
| $k$ | $\frac{V_{\text{rel}} - 1000}{229.5 V} \cdot 1000$       | $\frac{V_{\text{cal}} - 1000}{229.5 V} \cdot 1000$               |
| $l$ | $\frac{V_{\text{rel}} - 1000}{229.5 V} \cdot 1000$       | $\frac$                                                          |

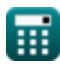

*Magnetic Circuit Formulas...* 4/12

**8) Densidad de flujo en núcleo toroidal** 

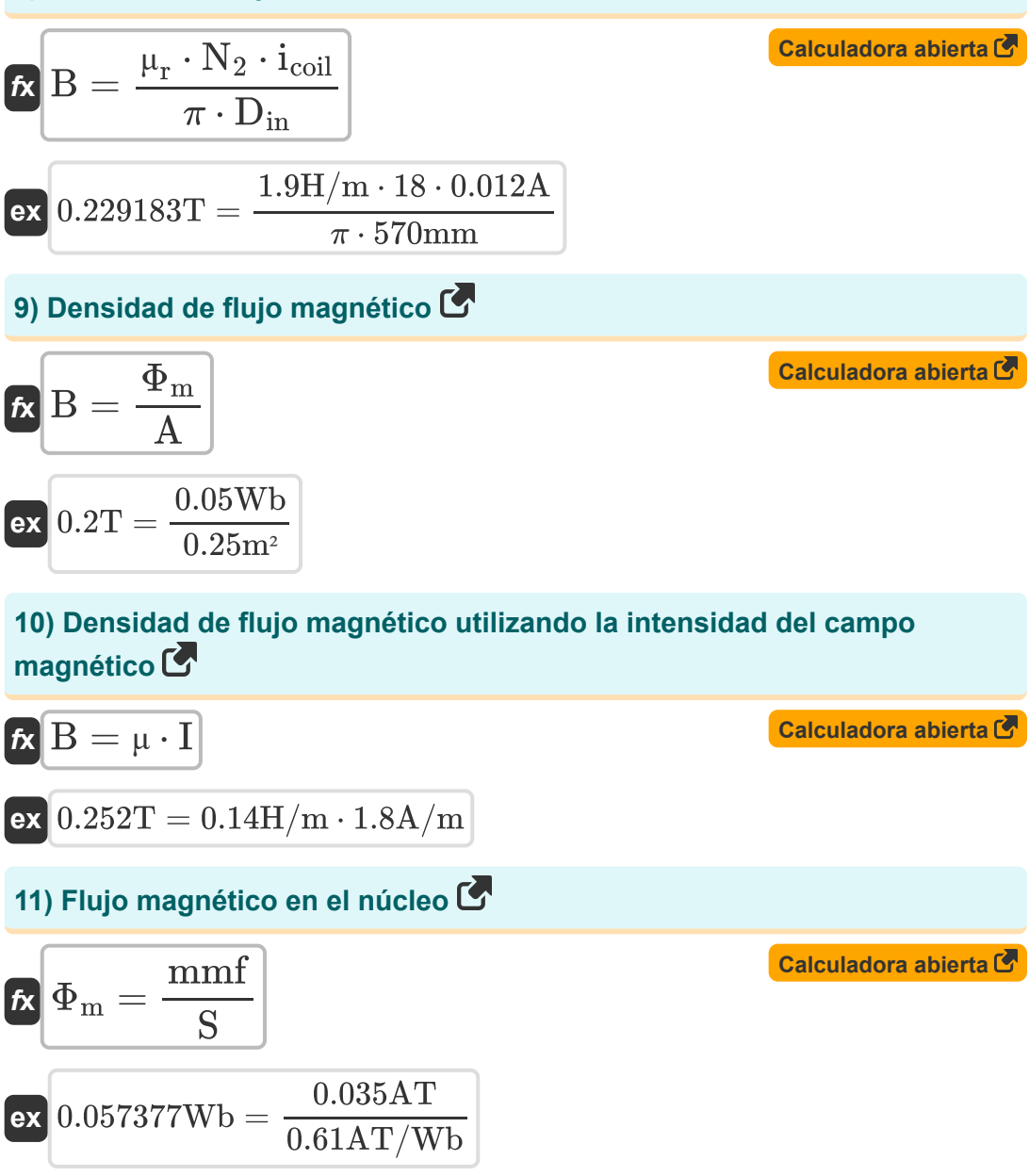

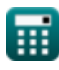

*Magnetic Circuit Formulas...* 5/12

**12) Flujo magnético usando densidad de flujo** 

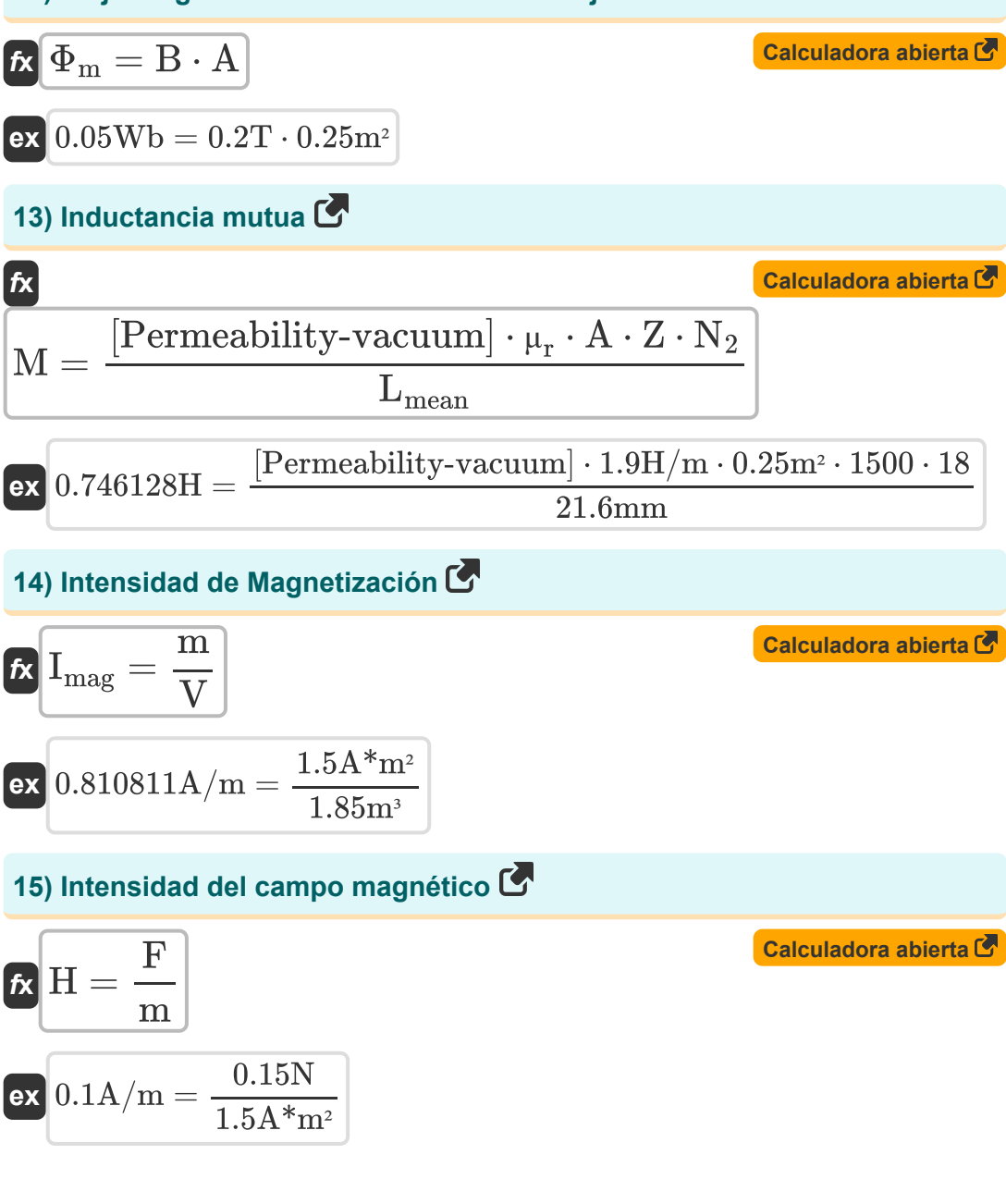

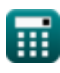

#### *Magnetic Circuit Formulas...* 6/12 **[Calculadora abierta](https://www.calculatoratoz.com/es/average-hysteresis-power-loss-calculator/Calc-38515)  [Calculadora abierta](https://www.calculatoratoz.com/es/permeance-calculator/Calc-38513)  [Calculadora abierta](https://www.calculatoratoz.com/es/magnetic-potential-calculator/Calc-37077)  16) Pérdida de potencia de histéresis promedio**   $f_{\mathbf{X}}$   $\overline{\mathrm{P}_{\mathrm{hvstersis}}} = \mathrm{K}_{\mathrm{h}} \cdot \mathrm{f} \cdot \overline{\mathrm{B}^{\mathrm{n}}}$  ${\bf exp}\left[ 2.523697{\bf W} = 2.13 {\bf J}/{\bf m}^3\cdot 15.56{\bf Hz} \cdot \left( 0.2 {\bf T} \right)^{1.6} \right]$ **17) permeabilidad**  *f***x**  $\overline{\text{ex}}$  1.639344H  $=$ **18) Potencial Magnético** *f***x**  $P =$ 1  $\overline{S}$ 1  $0.61AT/Wb$  $\Psi =$ m

$$
\boxed{4 \cdot \pi \cdot [Permeability\text{-}vacuum] \cdot \mu_r \cdot D_{poles}}
$$

$$
\boxed{\text{ex}}\boxed{62492.51 = \cfrac{1.5 \text{A*} \text{m}^2}{4 \cdot \pi \cdot [\text{Permeability-vacuum}] \cdot 1.9 \text{H/m} \cdot 800 \text{mm}}}
$$

**19) Reluctancia**

$$
\kappa\overline{S}=\frac{L_{mean}}{\mu\cdot A}
$$

$$
\boxed{\textbf{ex}} 0.617143 \text{AT/Wb} = \frac{21.6 \text{mm}}{0.14 \text{H/m} \cdot 0.25 \text{m}^2}
$$

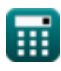

**[Calculadora abierta](https://www.calculatoratoz.com/es/reluctance-calculator/Calc-36981)** 

#### **20) Susceptibilidad magnética**

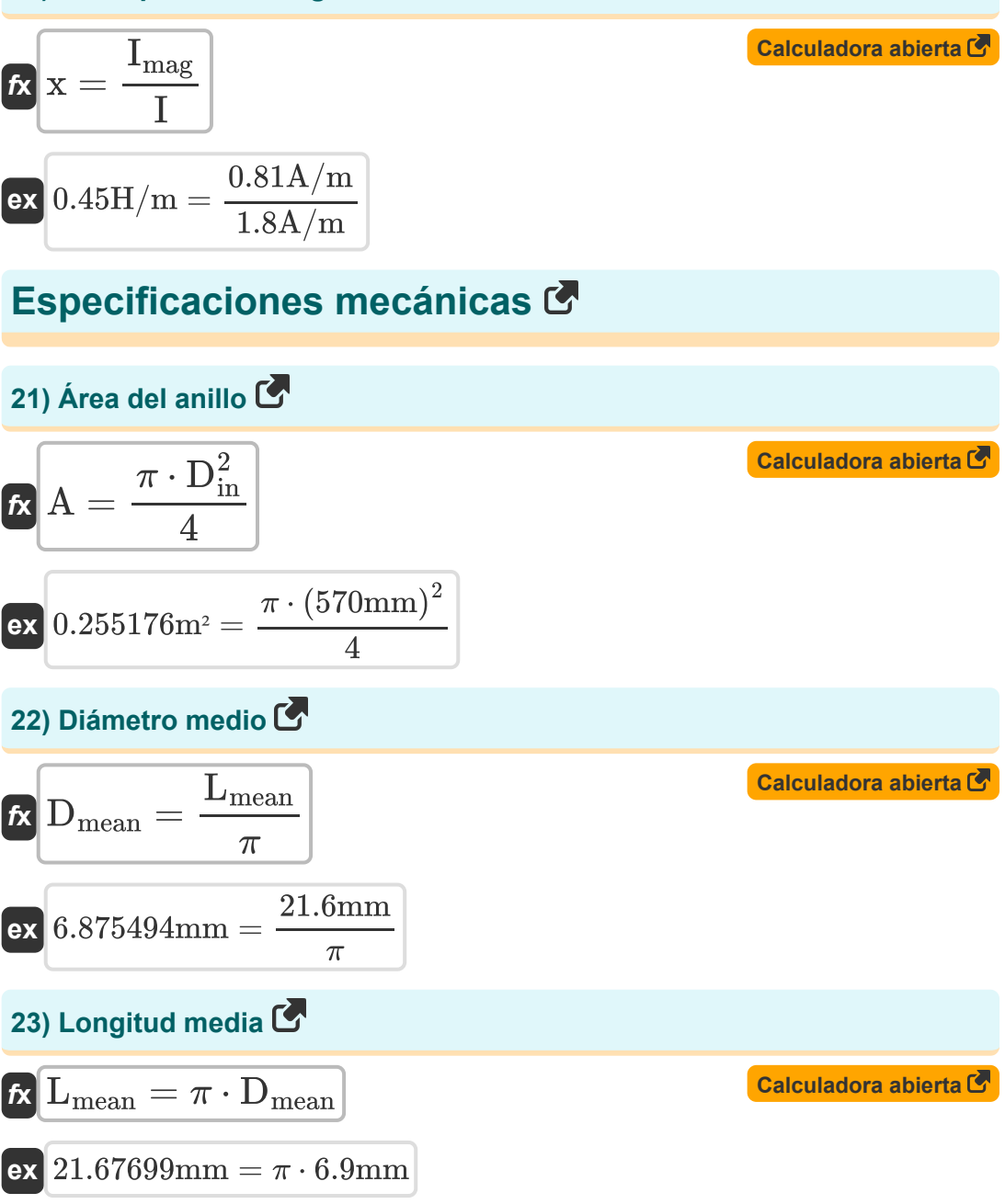

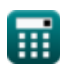

# **Variables utilizadas**

- **%** Regulación Porcentual
- **A** Área de bobina *(Metro cuadrado)*
- **B** Densidad de flujo magnético *(tesla)*
- **Din** Diámetro interior de la bobina *(Milímetro)*  $\bullet$
- **Dmean** Diámetro medio *(Milímetro)*
- **Dpoles** Distancia de poste *(Milímetro)*
- **e** Voltaje *(Voltio)*
- **E** Energía *(Joule)*
- **f** Frecuencia *(hercios)*
- **F** Fuerza *(Newton)*
- **H** Intensidad del campo magnético *(Amperio por Metro)*
- **i** Corriente eléctrica *(Amperio)*
- **I** Intensidad del campo magnético *(Amperio por Metro)*  $\bullet$
- **icoil** Corriente de bobina *(Amperio)*
- **Imag** Intensidad de Magnetización *(Amperio por Metro)*
- **K<sup>h</sup>** Constante de histéresis *(Joule por metro cúbico)*
- **l** Longitud del conductor *(Milímetro)*
- **L** Autoinductancia *(Henry)*  $\bullet$
- **Lmean** Longitud media *(Milímetro)*  $\bullet$
- **m** Momento magnético *(Metro cuadrado de amperio)*  $\bullet$
- **M** Inductancia mutua *(Henry)*  $\bullet$
- **mmf** Fuerza magnetomotriz *(Amperio-Turn)*  $\bullet$
- **n** Coeficiente de Steinmetz

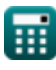

*Magnetic Circuit Formulas...* 9/12

- **N<sup>2</sup>** Vueltas Secundarias de Bobina
- **P** Permeabilidad Magnética *(Henry)*
- **Phystersis** Pérdida de histéresis *(Vatio)*
- **q** Carga eléctrica *(miliculombio)*
- **S** Reluctancia *(Amperio-vuelta por Weber)*
- **u** Velocidad de carga *(Metro por Segundo)*
- **V** Volumen *(Metro cúbico)*
- **V<sup>m</sup>** Voltaje pico *(Voltio)*
- **Vnl** Sin voltaje de carga *(Voltio)*
- **x** Susceptibilidad magnética *(Henry / Metro)*
- **Z** Número de conductores
- **θ** Ángulo entre vectores *(Grado)*
- **μ** Permeabilidad magnética de un medio *(Henry / Metro)*
- **μ<sup>r</sup>** Permeabilidad relativa *(Henry / Metro)*
- **Φ<sup>m</sup>** Flujo magnético *(Weber)*
- **ψ** Potencial Magnético

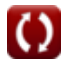

## **Constantes, funciones, medidas utilizadas**

- Constante: **pi**, 3.14159265358979323846264338327950288 *Archimedes' constant*
- Constante: **[Permeability-vacuum]**, 4 \* Pi \* 1E-7 Henry / Meter *Permeability of vacuum*
- Función: **sin**, sin(Angle) *Trigonometric sine function*
- Medición: **Longitud** in Milímetro (mm) *Longitud Conversión de unidades*
- Medición: **Corriente eléctrica** in Amperio (A) *Corriente eléctrica Conversión de unidades*
- **Medición: Volumen** in Metro cúbico (m<sup>3</sup>) *Volumen Conversión de unidades*
- Medición: **Área** in Metro cuadrado (m²) *Área Conversión de unidades*
- Medición: **Velocidad** in Metro por Segundo (m/s) *Velocidad Conversión de unidades*
- Medición: **Energía** in Joule (J) *Energía Conversión de unidades*
- Medición: **Carga eléctrica** in miliculombio (mC) *Carga eléctrica Conversión de unidades*
- Medición: **Energía** in Vatio (W) *Energía Conversión de unidades*
- Medición: **Fuerza** in Newton (N) *Fuerza Conversión de unidades*
- Medición: **Ángulo** in Grado (°) *Ángulo Conversión de unidades*

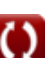

*Magnetic Circuit Formulas...* 11/12

- Medición: **Frecuencia** in hercios (Hz) *Frecuencia Conversión de unidades*
- Medición: **Flujo magnético** in Weber (Wb) *Flujo magnético Conversión de unidades*
- Medición: **Inductancia** in Henry (H) *Inductancia Conversión de unidades*
- Medición: **Densidad de flujo magnético** in tesla (T) *Densidad de flujo magnético Conversión de unidades*
- Medición: **Fuerza magnetomotriz** in Amperio-Turn (AT) *Fuerza magnetomotriz Conversión de unidades*
- Medición: **Intensidad del campo magnético** in Amperio por Metro (A/m) *Intensidad del campo magnético Conversión de unidades*
- Medición: **Potencial eléctrico** in Voltio (V) *Potencial eléctrico Conversión de unidades*
- Medición: **Permeabilidad magnética** in Henry / Metro (H/m) *Permeabilidad magnética Conversión de unidades*
- Medición: **Momento magnético** in Metro cuadrado de amperio (A\*m²) *Momento magnético Conversión de unidades*
- **Medición: Densidad de energia** in Joule por metro cúbico (J/m<sup>3</sup>) *Densidad de energia Conversión de unidades*
- Medición: **Reluctancia** in Amperio-vuelta por Weber (AT/Wb) *Reluctancia Conversión de unidades*

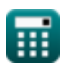

### **Consulte otras listas de fórmulas**

**Circuitos de CA Fórmulas**

**Circuitos de CC Fórmulas**

- **Circuito Magnético Fórmulas**
- **Red de dos puertos Fórmulas**

¡Siéntete libre de COMPARTIR este documento con tus amigos!

### **PDF Disponible en**

[English](https://www.calculatoratoz.com/PDF/Nodes/8904/Magnetic-circuit-Formulas_en.PDF) [Spanish](https://www.calculatoratoz.com/PDF/Nodes/8904/Magnetic-circuit-Formulas_es.PDF) [French](https://www.calculatoratoz.com/PDF/Nodes/8904/Magnetic-circuit-Formulas_fr.PDF) [German](https://www.calculatoratoz.com/PDF/Nodes/8904/Magnetic-circuit-Formulas_de.PDF) [Russian](https://www.calculatoratoz.com/PDF/Nodes/8904/Magnetic-circuit-Formulas_ru.PDF) [Italian](https://www.calculatoratoz.com/PDF/Nodes/8904/Magnetic-circuit-Formulas_it.PDF) [Portuguese](https://www.calculatoratoz.com/PDF/Nodes/8904/Magnetic-circuit-Formulas_pt.PDF) [Polish](https://www.calculatoratoz.com/PDF/Nodes/8904/Magnetic-circuit-Formulas_pl.PDF) [Dutch](https://www.calculatoratoz.com/PDF/Nodes/8904/Magnetic-circuit-Formulas_nl.PDF)

*12/17/2023 | 12:34:49 PM UTC [Por favor, deje sus comentarios aquí...](https://docs.google.com/forms/d/e/1FAIpQLSf4b4wDgl-KBPJGChMJCxFlqrHvFdmw4Z8WHDP7MoWEdk8QOw/viewform?usp=pp_url&entry.1491156970=Circuito%20Magn%C3%A9tico%20F%C3%B3rmulas)*

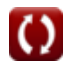